# **Syspedia Syspedia Leveraging your Embedded Leveraging your Embedded Metadata Metadata**

Sales@syspedia.com

# Typical Systems today

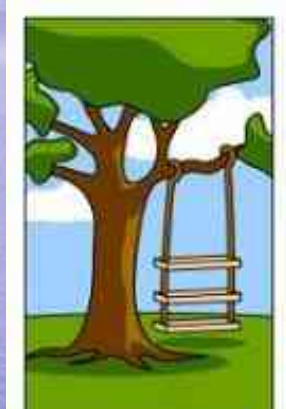

How the customer explained it.

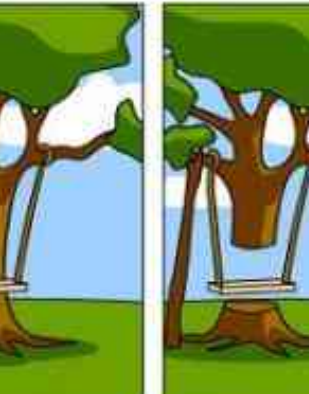

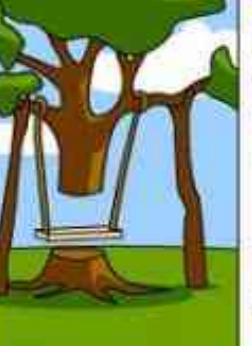

How the Analyst designed it

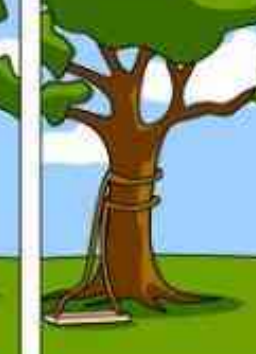

How the Programmer wrote it

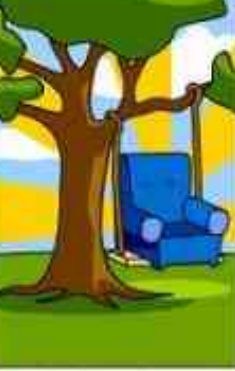

How the Business Comultant described it

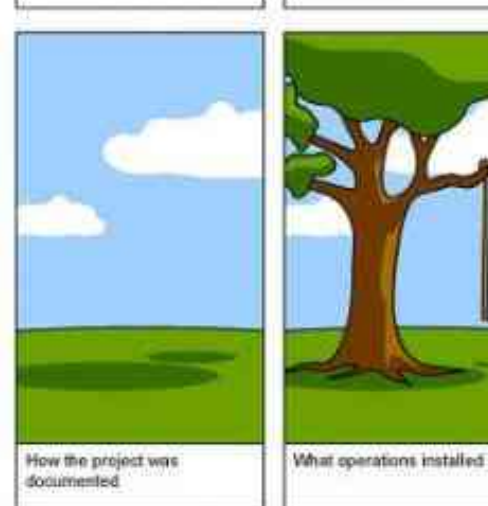

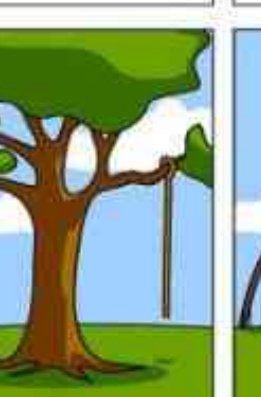

How the Project Leader

understood it

How the customer was billed

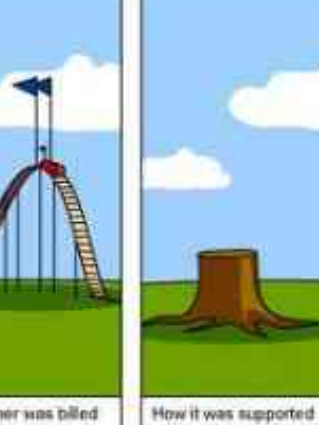

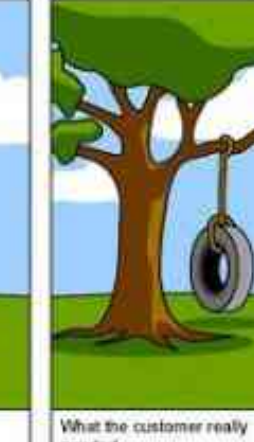

needed

# **How is Syspedia better? How is Syspedia better?**

### • **Metadata from all platforms Metadata from all platforms**

 $-$  This means it is able to parse your data and information across your  $\,$ many networked hardware platforms. It can do this because Syspedia is 100% Java and based on open standards and runs everywhere.

## • **Understand your business rules Understand your business rules**

– In support of security, system integration, and software migrations

• Parses applications and JCL to the element level for relationship analysis across platforms, systems, applications and file systems.

## • **Easy self Easy self -service analysis service analysis**

–

– With a Google-like an intuitive web interface, open data model, plus endless ad hoc report capability.

## **Automatically builds metadata Automatically builds metadata**

• Built through change management process

• Syspedia scans at the element detail level – Builds repository of existing elements • Names, definitions, attributes and more.... • Query/analyze existing standards information

• Shows existing relationships and attributes – Allows further standards documentation • Build additional naming standard relationships • Understand domain and range relationships

### **Standards Administration Standards Administration**

- Setup standard to tie definitions together
- Associate master names & definitions
- Relate other element names to master name
	- –– Relate to Groups, Business, Subject or Class
	- –- Enhance descriptions and comments
	- Associate to non-standard names
- Master definition related to:
	- Set of libraries
	- –– Codes or specific values
	- Other definitions

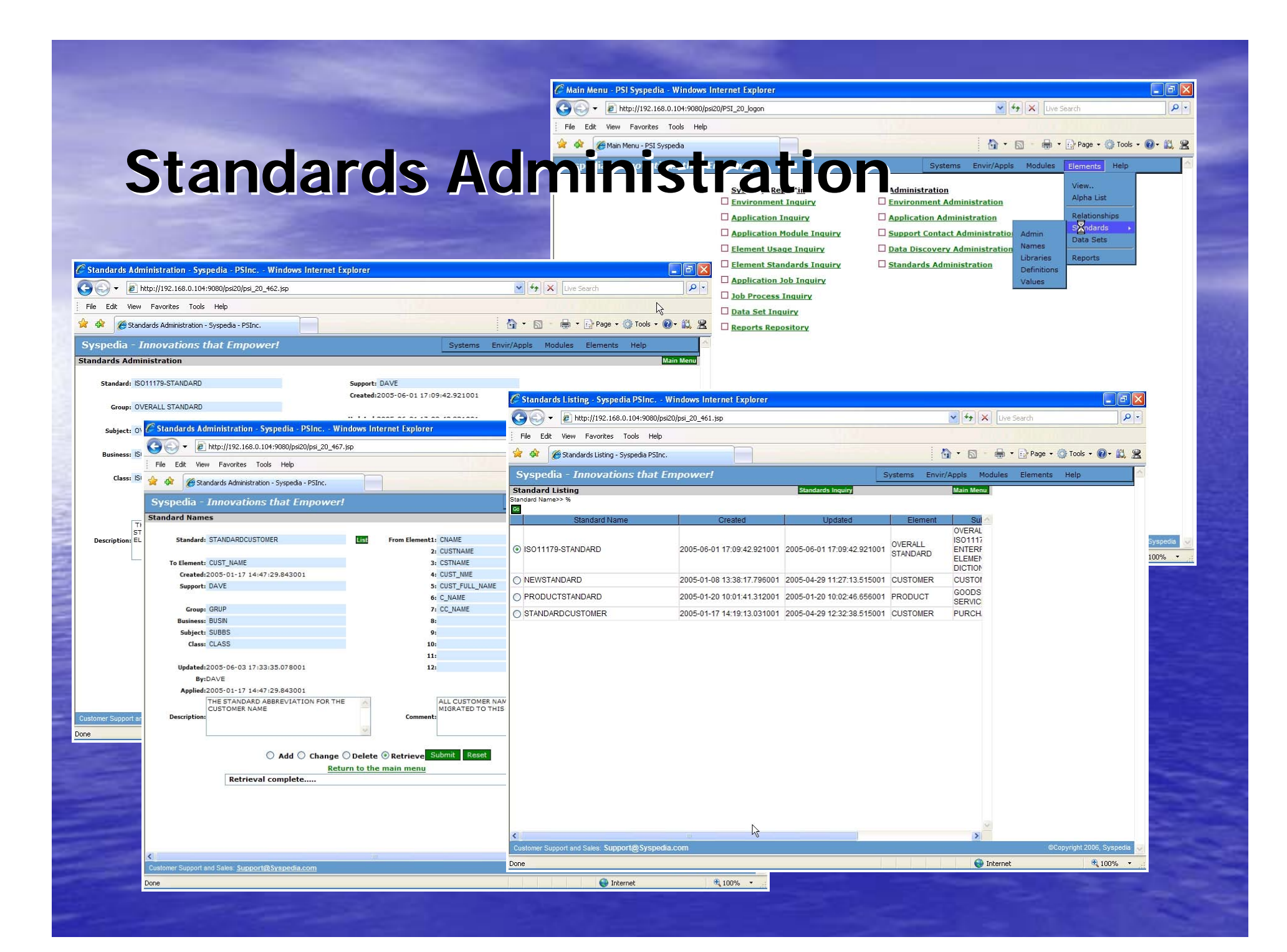

### **Standards Administration Standards Administration**

• Standards reflect the past problems –– Discover and augment existing standards

• Setup Master Standard to associate all element characteristics

- –– Many different standards
	- Associated to
		- –– Different corporate initiatives
		- Projects
		- –– Departments

### **Standards Administration Standards Administration**

• Associate master names to other names – Master element name desired • Other elements that have same meaning

• Relate other element names to master name –– Relate to Groups, Business, Subject or Class –– Enhance descriptions and comments – Associate to non-standard names

### **Database & File Relationships Database & File Relationships**

- Researches **all** Database/File attributes & usage –– Understand cross platform database and file lineage
	- –– Applications and programs using your data
- Reconcile application database/file dependencies – Understand other definitions and the data's travels – Research its business rules and interfaces

• Quickly understand operational data aspects –– Scope the integration effort and application conflicts

### **Database & File Relationships Database & File Relationships**

- Quickly annotate, augment or relate metadata
	- Databases
	- Files
	- Elements
	- Standards
	- Applications

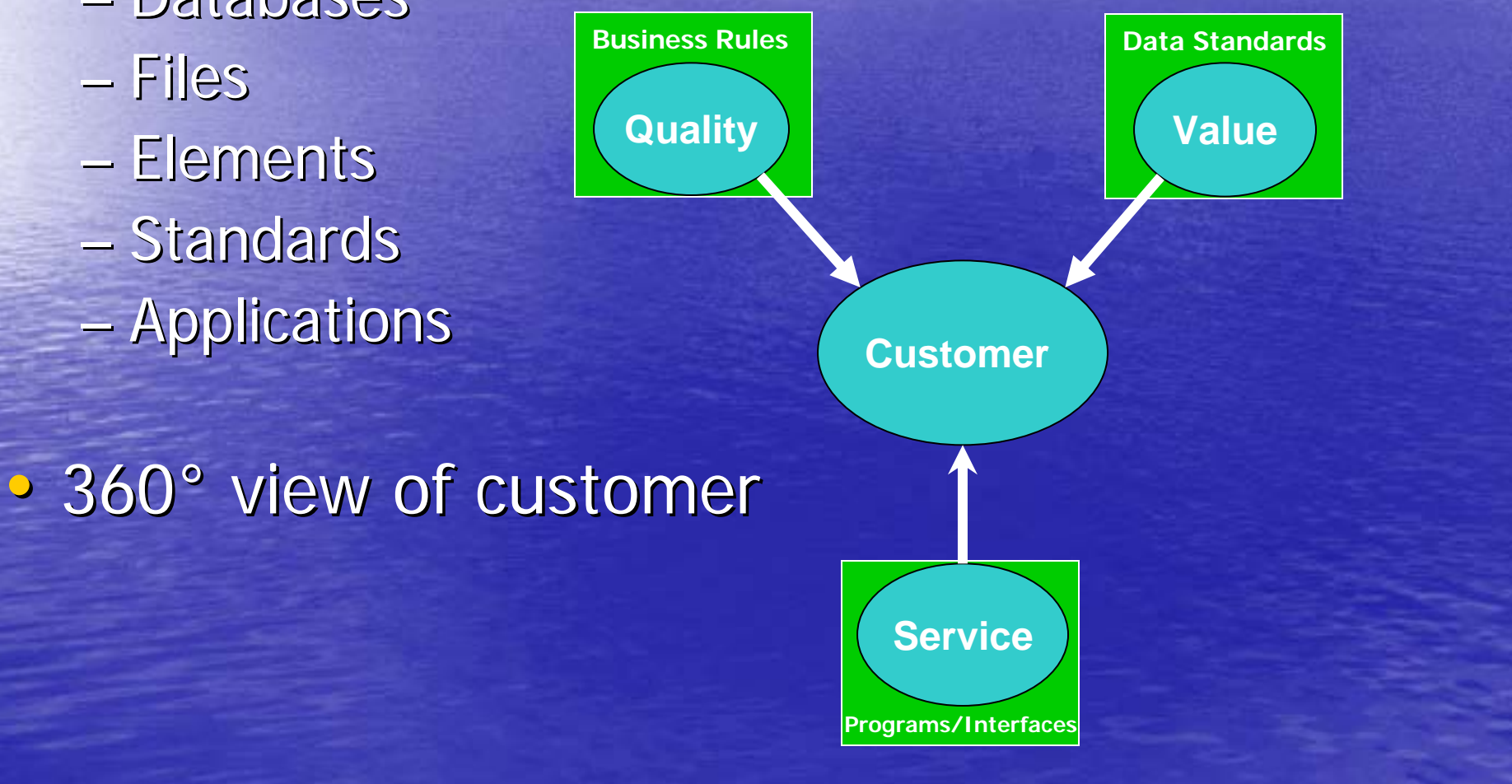

## **Comprehensive Metadata Comprehensive Metadata**

- · Business Rules and Data Quality
	- **Application source captured** 
		- Capture IF and other logic statements
			- –– Where and what quality is verified against
			- Drive logic of your business rules and process
		- Capture all MOVE statements –– Sending and Receiving elements and files

• Logic processes on these business rules –– Data quality is ensured by these tests • Data lineage through all the data movement

### **Element level details Element level details**

• JCL provides many relationships JCL provides many relationships –- Between program, database and files • JCL gives all DSN and DBMS information JCL gives all DSN and DBMS information

–– Between platform, system and application • Schedule provides frequency

## Architecture for customization

- Comprehensive metadata
	- –- What other items do you need?

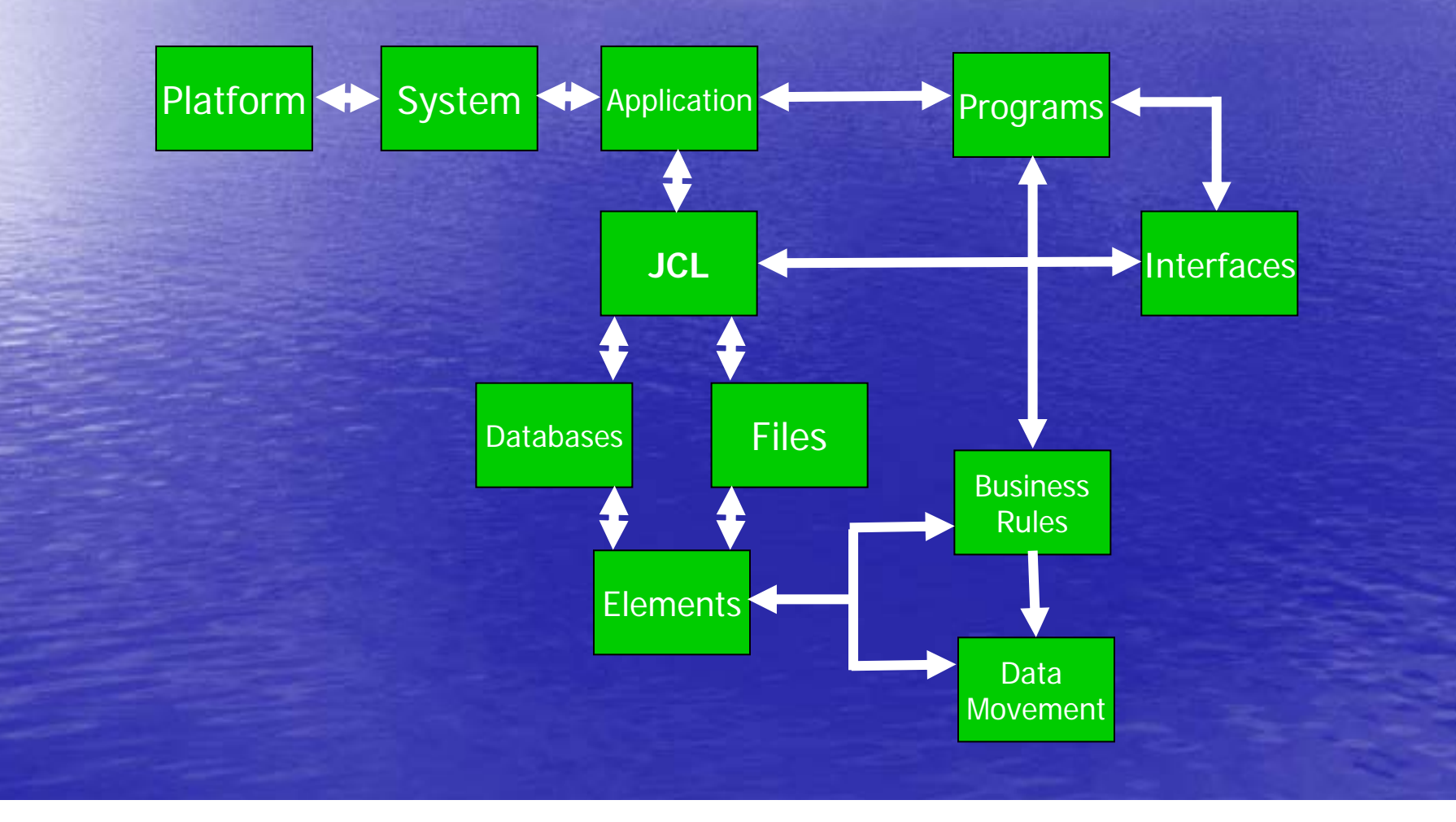

# JCL – The first problem • Job Security – Simplicity

**//OEST130P JOB (OES,PROD),'CALCULATE TAX AMOUNT', // CLASS=D, // COND=(0,NE),**

**// MSGCLASS=W**

**//\*\*\*\*\*\*\*\*\*\*\*\*\*\*\*\*\*\*\*\*\*\*\*\*\*\*\*\*\*\*\*\*\*\*\*\*\*\*\*\*\*\*\*\*\*\*\*\*\*\*\*\*\*\*\*\*\*\*\*\*\*\*\*\*\*\*\*\*\*** THE MAIN FUNCTION OF THIS JOB IS TO : 1. PROCESS THE ORDERS AND CALCULATE THE TAX AMOUNT **//\*\*\*\*\*\*\*\*\*\*\*\*\*\*\*\*\*\*\*\*\*\*\*\*\*\*\*\*\*\*\*\*\*\*\*\*\*\*\*\*\*\*\*\*\*\*\*\*\*\*\*\*\*\*\*\*\*\*\*\*\*\*\*\*\*\*\*\*\* //OESSTEP1 EXEC OEST13P,SUB=DSNP //\* //**

## JCL – Runs the environment

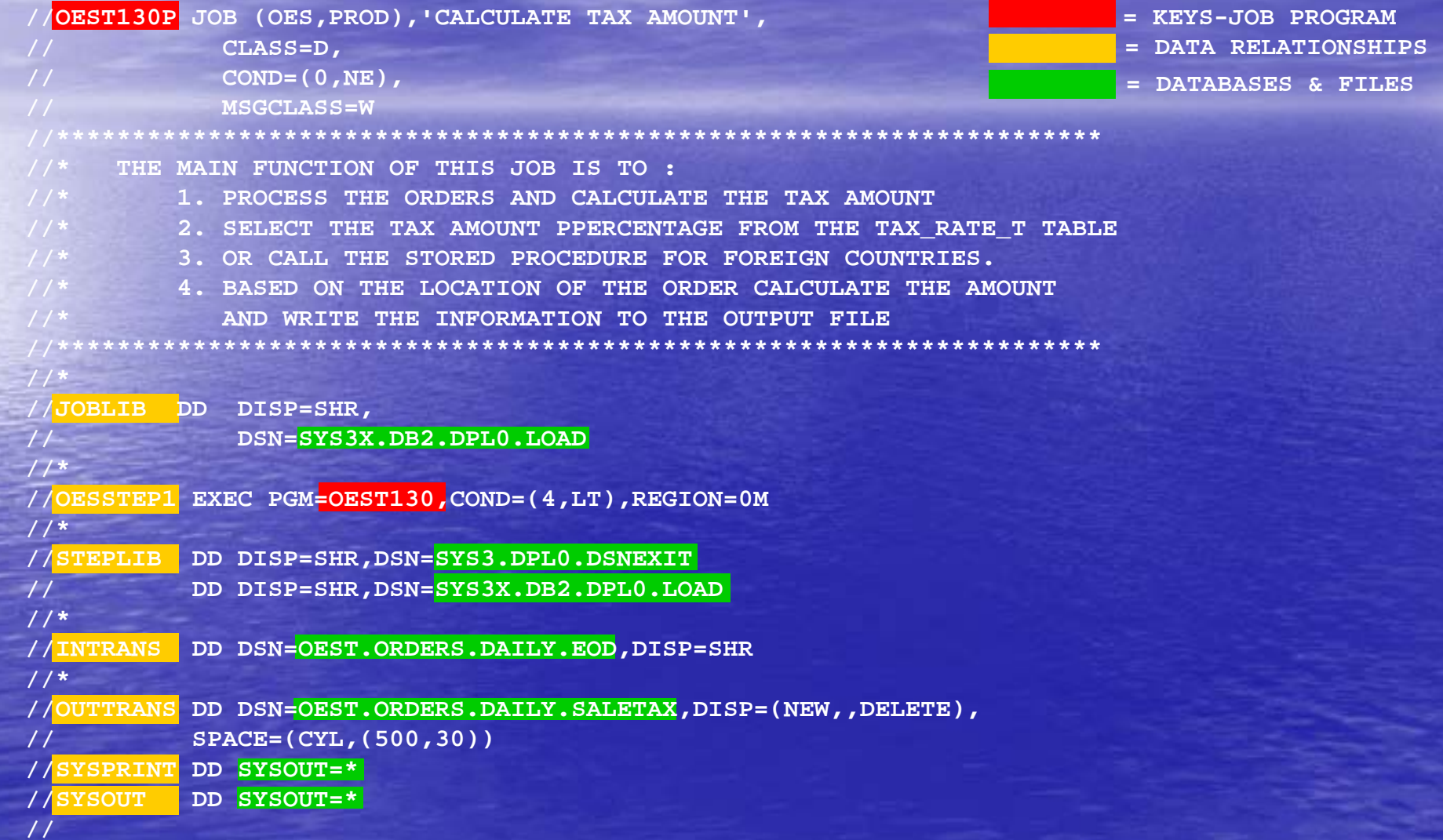

### So much metadata to be harvested

#### **IDENTIFICATION DIVISION.**

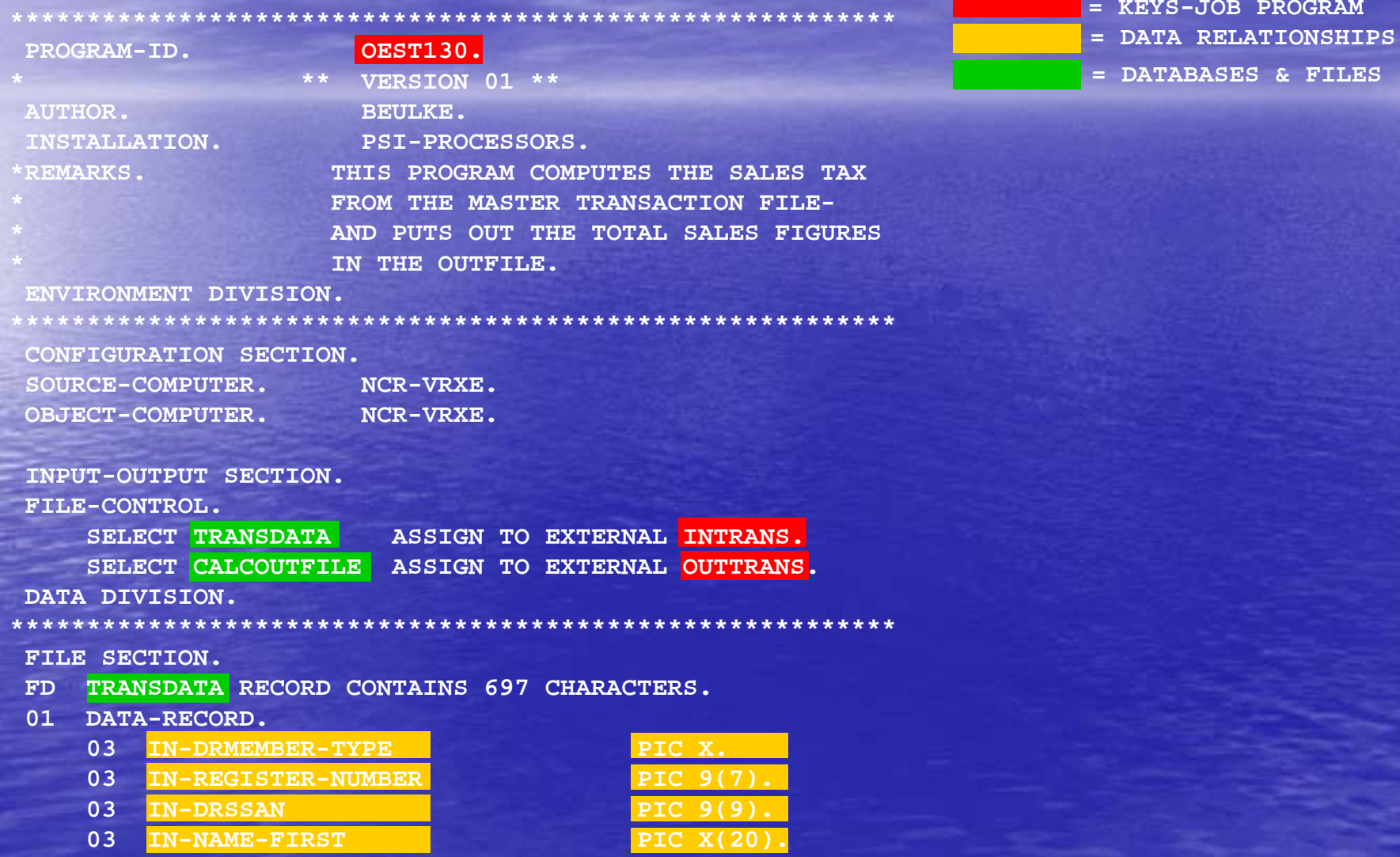

## Values, Codes and Databases Values, Codes and Databases

**WORKING-STORAGE SECTION.**

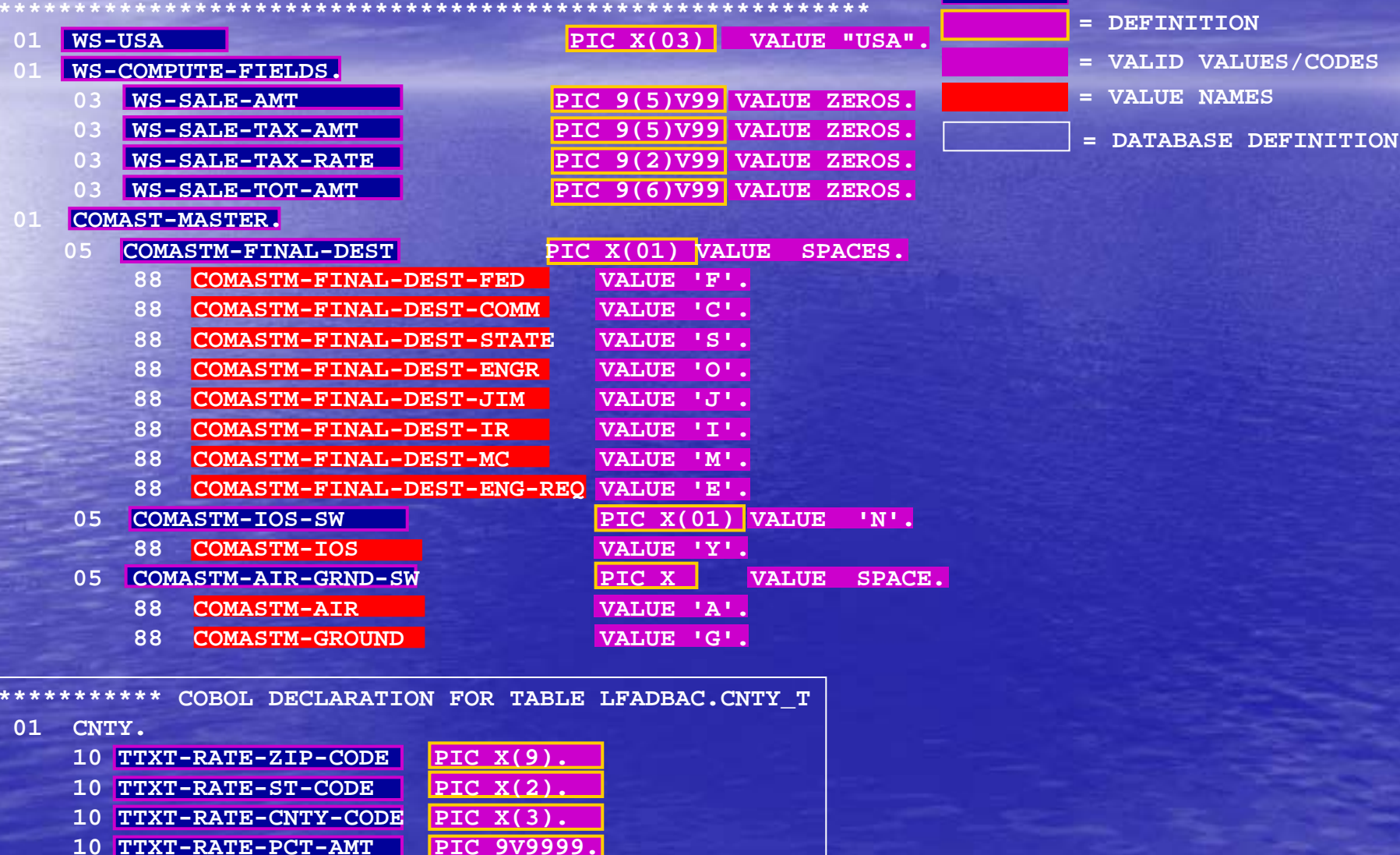

**= ELEMENTS**

### Movement, Business Rules & Data Quality

**025-GET-TAX-RATE.**

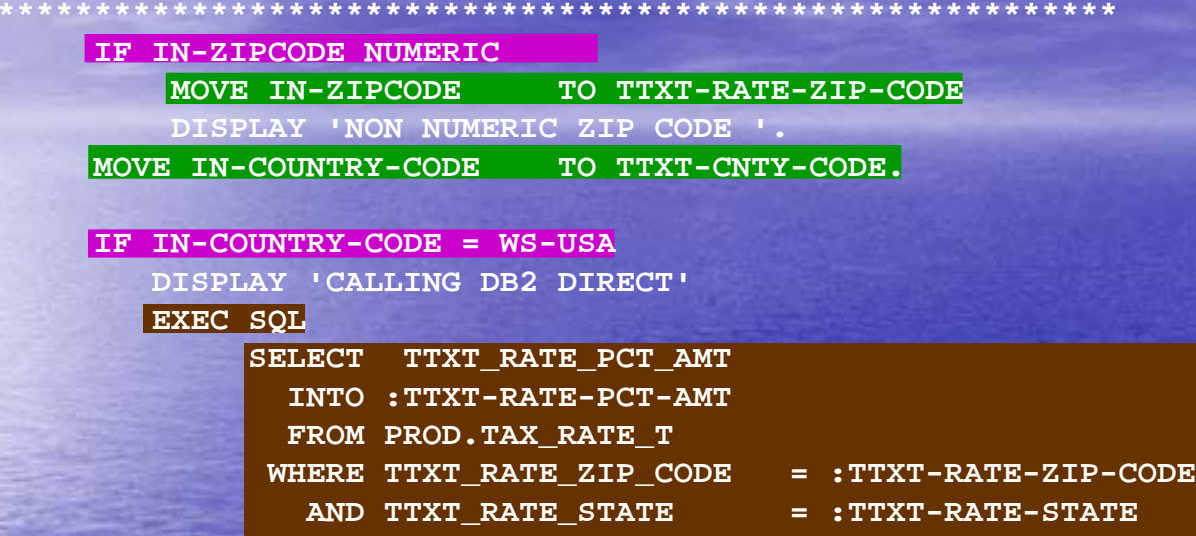

AND TTXT CNTY CODE = :TTXT-CNTY-CODE

**WITH UR**

**END-EXEC.**

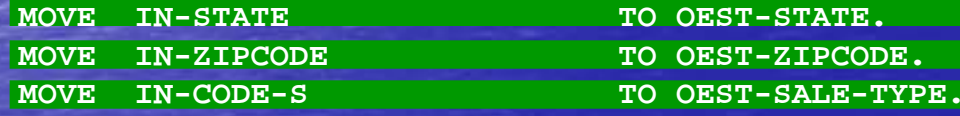

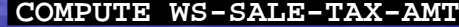

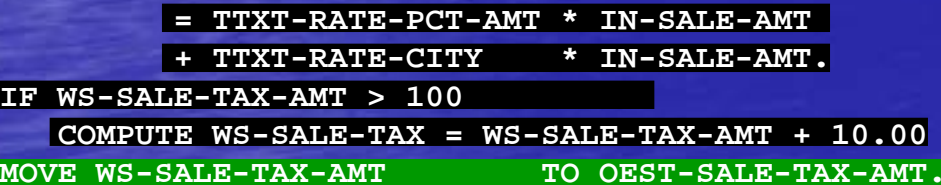

**= DATA QUALITY**

- **= MOVEMENT**
- **= BUSINESS RULES**
- **= INTERFACES**

**ADD IN-SALE-AMT TO OEST-SALE-AMT GIVING WS-SALE-TOT-AMT.**

### **Provides quick answers 5 Clicks**

### Common situation

•

- Data relationship or quality l issue
	- Data exception occurs in an application
		- Program aborts and the processing stop

### What program caused it!

- Where is the element used?
	- It is in a lot of programs!

•**Click 1 Click 1** – Log on

- Security first log on to Syspedia
	- Meets strictest regulatory requirements
- •Web application
	- Web application on your company<br>intra-net

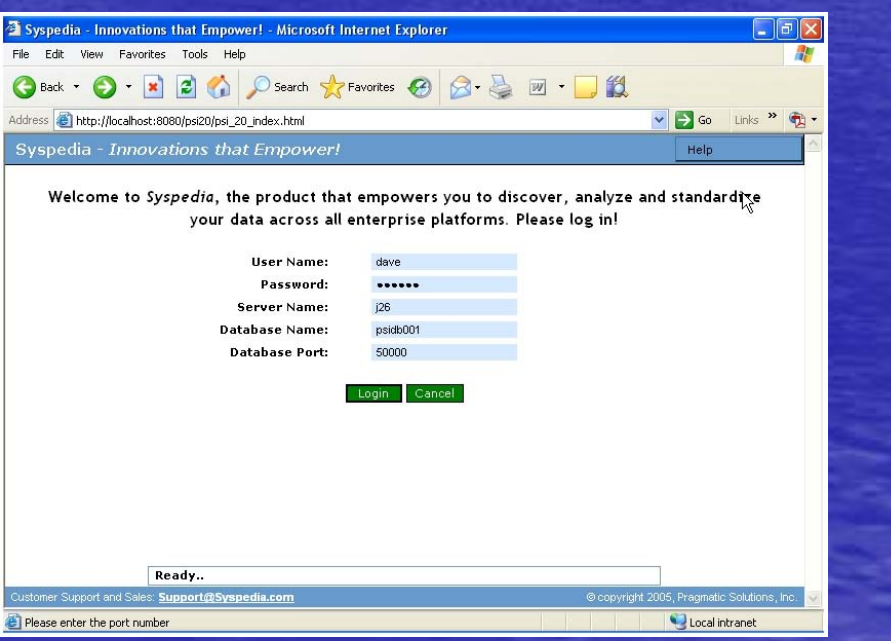

## Element Relationships

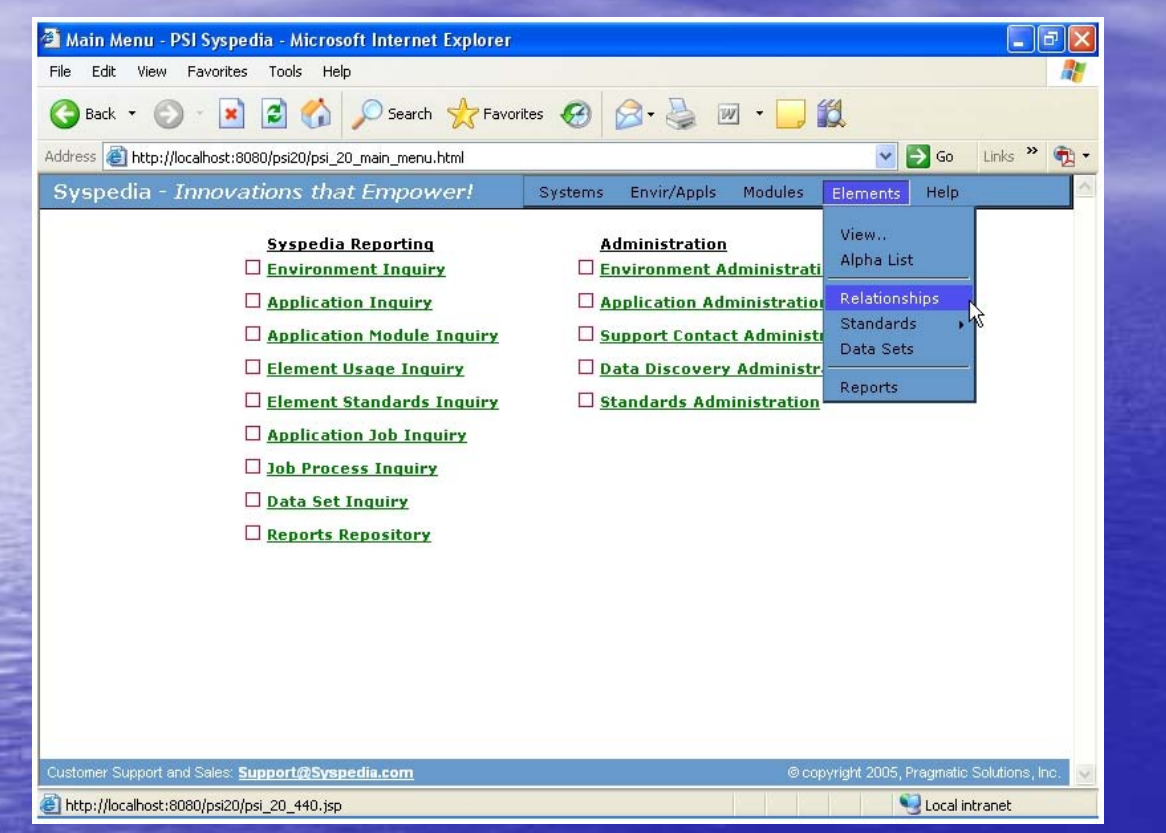

**• Syspedia offers many options at your finger tips!** –**Main menu quickly gets you to Main menu quickly gets you to the information you need! the information you need!**

Click-2

•**Since the P-SERV data element had the data exception SERV data exception** –**What other programs use this data element? What other programs use this data element?**

## It is used in….

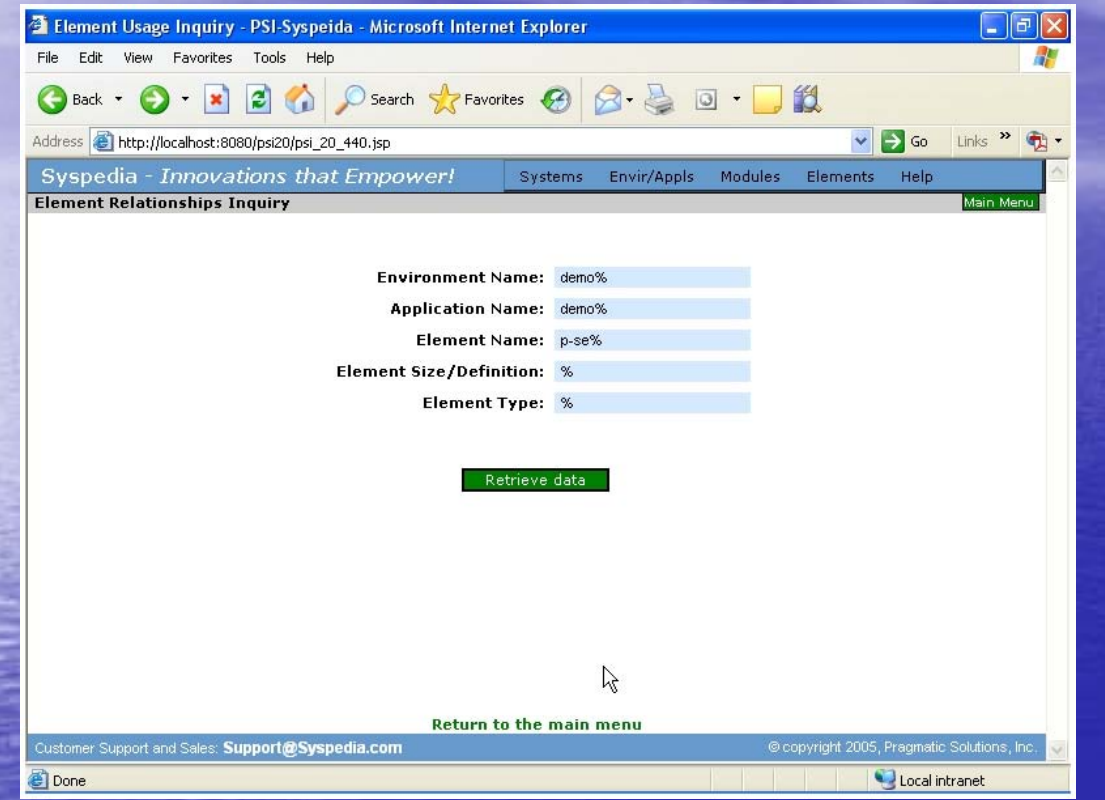

### **• By entering the criteria**

–**Syspedia can search across platform or applications** 

Click-3

• **You can search a wide variety of criteria in Syspedia You can search a wide variety of criteria in Syspedia**

## It is used in….

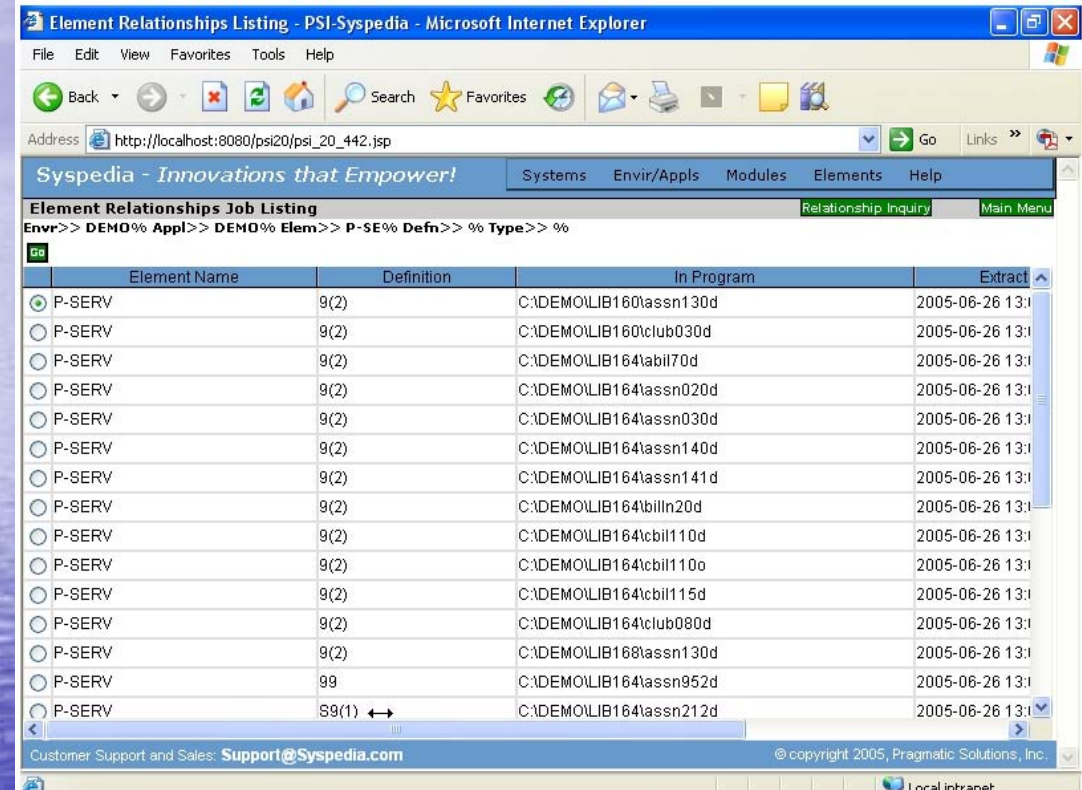

Click-4

**• List of programs using P-SERV element** – **Shows one program with a different definition Shows one program with a different definition**

•By choosing the program we see the data element relationships and the business rules

## It is used in….

•

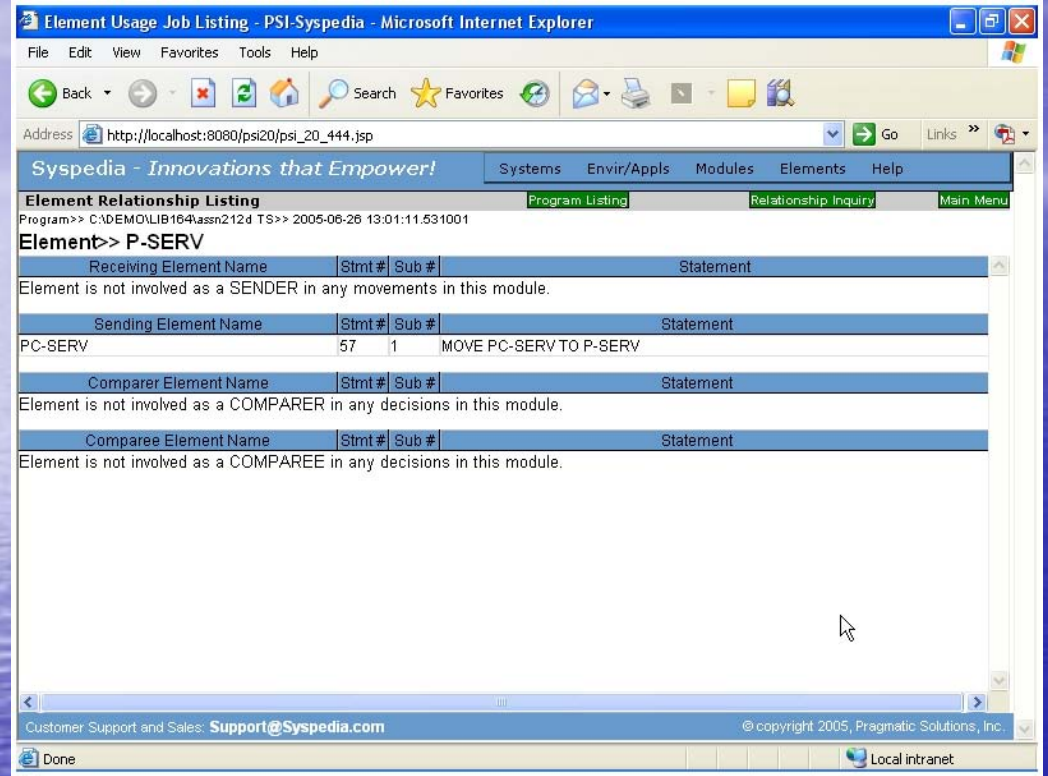

 **Syspedia shows the application code that effects P Syspedia shows the application code that effects P-SERV**  – **List all movements, business rules and comparisons List all movements, business rules and comparisons** 

Click-5

• We quickly understand the data element mismatch issue

- **We quickly understand what program caused the problem**
- We quickly understand where in the application code the element is used

## **Syspedia provides quick answers Syspedia provides quick answers**

- Syspedia provides Cross Platform analysis of data elements
	- –– Syspedia 100% Java
	- –– Data elements standards, dictionary
- Syspedia easy to use – Intuitive web interface

• Answers for everyone

- –– Business analysts
- –- Application developers
- Database administrator

## Syspedia can help you build it!

- Extract all the program/file components Extract all the program/file components
	- **•** Evaluate in-depth information
	- Leverage the web interface
	- Wikipedia –– Crowd source your metadata

• Implement capabilities needed now! • Setup is quick and easy

• Setup up your metadata repository today! –– Nothing is as unique as your business • Inform and transform your business for performance!

## **Success Stories**

- Full service repository
	- Shares metadata with all in-house and out sourced development staff
		- Common understanding, domain and range
- Full 360 view of customer
	- $-$  Needed to find all customer addresses
		- $\cdot$  Where is the data used?
		- What data validation criteria is used?
- Project Conversion
	- Understand where and what IDMS/Adabase calls

## Imagine what you could do with all those colors? all those colors?

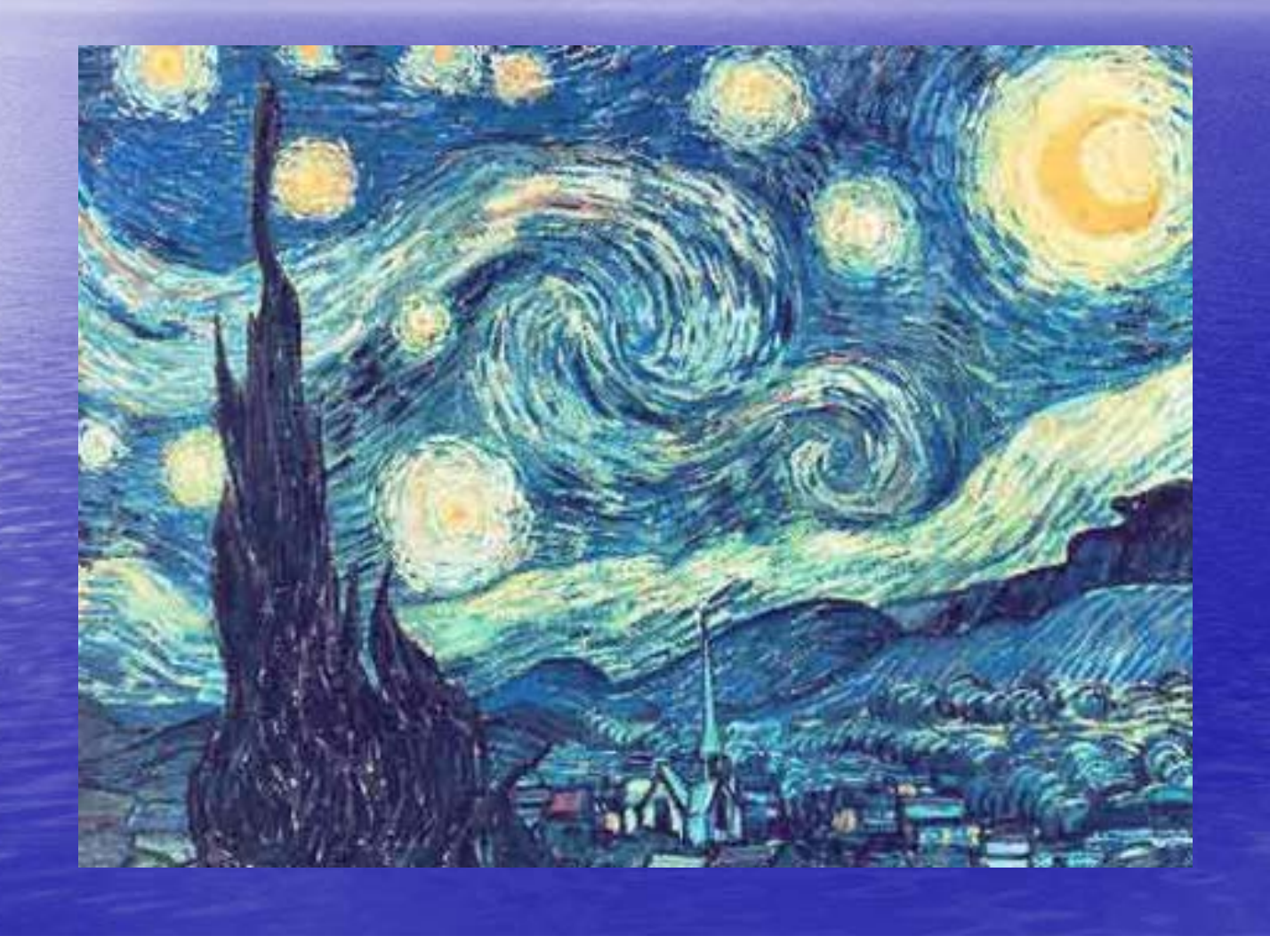